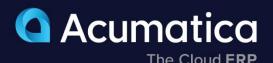

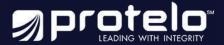

| • Acumatica        | Search                                        | Q                                                                                                    | Re<br>Pri                        | evision Two Pro<br>oducts Wholesak | oducts                             | 0               | - ~     |  |
|--------------------|-----------------------------------------------|----------------------------------------------------------------------------------------------------|----------------------------------|------------------------------------|------------------------------------|-----------------|---------|--|
| A Favorites        | Currency Rates                                | Currency Rates                                                                                                    |                                  |                                    | CUSTOMI                            | ZATION          | TOOLS - |  |
| Bills of Material  | ⊜ о к                                         | < > >i                                                                                                    |                                  |                                    |                                    |                 |         |  |
| Haterial Requirem  |                                               | SD P<br>11/2022 -                                                                                                    |                                  |                                    |                                    |                 |         |  |
| Product Configurat |                                               | CURRENCY RATE ENTRY EFFECTIVE CURRENCY RATES                                                                                        |                                  |                                    |                                    |                 |         |  |
|                    | Rate Details<br>O + × ⊢ ⊠                     |                                                                                                    |                                  |                                    |                                    |                 |         |  |
| Time and Expense   | s o + ×                                       | <b>⊠</b>  ⊷                                                                                                    |                                  |                                    |                                    |                 |         |  |
| _                  | B *From *Curr                                 | 10.5 ATT.                                                                                                    | *Currency<br>Rate                | * Mult./Div.                       | Ra<br>Reciproi                     |                 |         |  |
| Inventory          | B *From *Curr                                 | ency<br>Type Currency<br>Effective<br>Date                                                                                          |                                  | * Mult./Div.<br>Divide             |                                    | al              |         |  |
| _                  | Errom Currency Rate                           | ency<br>Type Currency<br>Effective<br>Date<br>JRT 1/1/2019                                                                          | Rate                             |                                    | Recipro                            | :al<br>'1       |         |  |
| Sales Orders       | CAD PRO                                       | rype Currency<br>Effective<br>Date<br>JRT 1/1/2019<br>T 8/1/2022                                                                    | Rate                             | Divide                             | Reciproi<br>0.7142857              | :al<br>'1<br> 1 |         |  |
| Inventory          | From<br>Currency Curr<br>Rate CAD PRO CAD SPO | ancy     * Currency       Type     Effective       Date     Date       JRT     1/1/2019       T     8/1/2022       JRT     1/1/2019 | Rate<br>1.40000000<br>1.28440700 | Divide<br>Divide                   | Reciproi<br>0.7142857<br>0.7785694 | :al<br>'1<br>11 |         |  |

# **Currency Management**

Currency management does more than automate calculations while working in different currencies around the world. Currency management also minimizes a growing company's financial risk when currency values change dramatically. You can track your gains and losses and take steps to protect your financial health.

- Calculate realized and unrealized gains and losses
- Translate financial statements automatically
- Transact business in multiple base currencies
- Consolidate reporting across currencies and countries

# Key business benefits

- Maintain balances in a local currency and the base currency for each vendor and customer.
- Calculate realized and unrealized gains and losses automatically.
- Consolidate reporting across companies and base currencies.
- Automatically revalue general ledger accounts.
- Monitor fluctuations through drilldown reports and dashboards.

# **Conduct Business Globally with Currency Features for International Subsidiaries, Vendors, and Customers**

Save time managing international subsidiaries and operations. Currency Management automatically computes realized and unrealized gains and losses, performs account revaluations, and translates financial statements. Operations in multiple currencies become available through all Acumatica financial modules.

# KEY FEATURES OF CURRENCY MANAGEMENT

- Realized gains and losses calculations. Automatically calculate realized gains and losses from foreign currency transactions entered into any financial module. This can include receiving payments from customers, issuing payments to vendors, and transferring funds between accounts.
- Unrealized gains and losses adjustments. Create adjusting entries for unrealized currency exchange gains and losses. Automatically prepare autoreversing entries in the General Ledger for all open documents recorded in foreign currencies.
- Financial statement translation. Manage subsidiaries that operate in a foreign currency—or prepare your financial statements in a foreign currency. Translation of the trial balance follows FASB-52 standards. Automatically calculate translation gains and losses. Automate the consolidation of financial statements from multiple subsidiaries in combination with the General Ledger module.

"We already operate in GDP, USD, EUROs, and are exploring accepting more local currencies. Acumatica can take in data and translate it to GRD, and we have visibility into taxes by country."

-James Day, Co-Founder and COO, Mous

# **Revaluation of General Ledger Accounts**

Revalue General Ledger accounts denominated in a foreign currency. Adjust the value of the base currency and post the appropriate currency gain or loss transaction.

# **Unlimited Currencies and Rate Types**

Assign different rate types to vendors and customers that use the same foreign currency. Currency Management supports an unlimited number of currencies and rate types. You can update exchange rates at any time. Support multiple base currencies and consolidate reporting across companies with different base currencies.

#### **Multiple Base Currencies**

Support multiple base currencies and consolidate reporting across companies with different base currencies.

#### **Configurable Decimal Precision**

Configure the number of decimal places for each currency.

#### Automatic Handling of Rounding Differences

Automatically compute rounding differences sensitive to the decimal precision you want. Rounding differences are automatically posted to a designated General Ledger account.

### **Complete Tracking of Gains and Losses**

Create detailed analytical reports of gains and losses. Assign accounts and subaccounts for each currency to track realized and unrealized, translation, revaluation, and rounding gains and losses based on currency fluctuations.

#### Currency Rate Lookup

Leverage calculations that use the transaction date and rate type for the subject transaction. Receive a warning for manual rate override entries that exceeds the acceptable rate variance.

#### **Historical and Auditing Reports**

Use predefined reports to monitor the history of currency rates as well as translations and revaluations performed.

### Audit Trail

Create a complete audit trail of all currency-related transactions. Include the ID of users who entered a transaction or modified a record. Attach notes and supporting electronic documents directly to the transactions.

#### **Predefined List of Currencies**

Select from a predefined list of currencies included in the ISO 4217 standard for use in Acumatica. Currencies will display with the proper currency symbol.

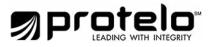

For more information contact Protelo at www.proteloinc.com | 916-943-4428

#### **ABOUT ACUMATICA**

Acumatica Cloud ERP is a comprehensive business management solution that was born in the cloud and built for more connected, collaborative ways of working. Designed explicitly to enable small and mid-market companies to thrive in today's digital economy, Acumatica's flexible solution, customerfriendly business practices, and industry-specific functionality help growing businesses adapt to fast-moving markets and take control of their future.

For more information on Acumatica, visit www.proteloinc.com | 916-943-4428